# **ESCUELA SUPERIOR POLITÉCNICA DEL LITORAL FACULTAD DE INGENIERÍA EN ELECTRICIDAD Y COMPUTACIÓN FUNDAMENTOS DE PROGRAMACIÓN TERCERA EVALUACIÓN I TÉRMINO 2012-2013**

*Nombre:\_\_\_\_\_\_\_\_\_\_\_\_\_\_\_\_\_\_\_\_\_\_\_\_\_\_\_\_\_Matrícula:\_\_\_\_\_\_\_\_\_\_\_\_\_\_\_\_\_\_\_\_\_\_\_\_* 

### **TEMA 1 (20 puntos)**

La **distancia de hamming** entre 2 strings de igual longitud es igual al número de caracteres en que difieren. Escriba una función recursiva en C que calcule y retorne la distancia de hamming entre 2 strings.

**int distancia\_hamming(char\* s1, char\* s2)**

```
"Arroz con pollo" 
"Arroz con carne" 
Distancia de Hamming: 5
```
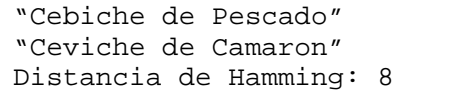

**Nota:** Si las cadenas son de diferente longitud retorna ‐1.

### **TEMA 2 (35 puntos)**

Un cuadrado mágico es una matriz cuadrada llena de números (enteros usualmente), donde al sumar los números las filas, columnas y diagonales, los resultados siempre dan un mismo número.

## **Implemente:**

- **a)** La función **int es\_cuadrado\_magico(int cuadrado[N][N])** que reciba la matriz de enteros y retorne verdadero (1) o falso (0) dependiendo de si es cuadrado mágico o no.
- **b)** La función **int ingresaNum(int cuadrado[N][N, int numero, int fila, int columna),** la cual coloca en la matriz el número dado en la coordenada de fila y columna. Retorna (1) si el espacio estaba vacío y logró colocarlo, de lo contrario retorna (0).
- **c)** Un programa principal que muestre el siguiente menú:
	- 1. Nuevo Tablero
		- 1. Ingresar número
		- 2. Finalizar
	- 2. Salir

15 15 - 15 15 15

15

15

15

**Figura 1: Cuadrado Mágico de 3x3**

∗ Nuevo tablero permite la creación de un cuadrado vacío. Ingresar número permite al usuario llenar el cuadrado en su totalidad con números y al final comprueba si se trata de un cuadrado mágico y le muestra un mensaje al usuario. Use los procedimientos y funciones implementados en los literales anteriores.

# *TEMA 3 (20 puntos)*

Dado el archivo **numeros.dat** que contiene números en francés, desarrolle una función que genere el archivo **traduccion.dat** con sus equivalentes en decimal. El archivo **numFrances.dat**, contiene los dígitos del 0 al 9 con el formato: **numero,numero\_en\_francés.** 

**void numeros(FILE \*f\_numeros, FILE \*f\_traduccion, FILE \*f\_numFrances)**

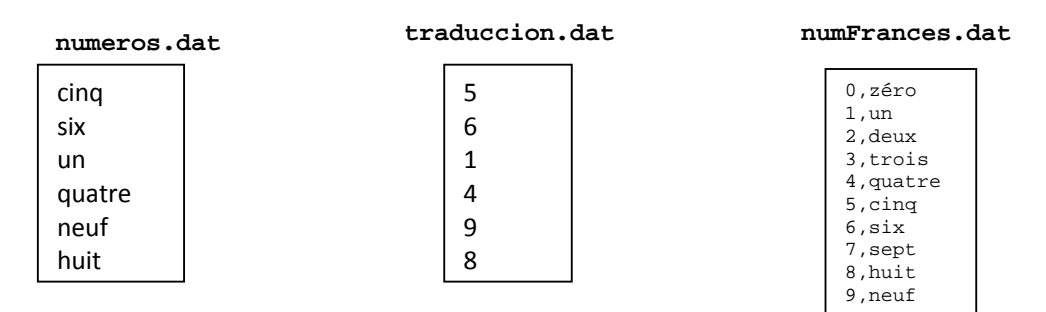

# *TEMA 4 (25 puntos)*

Dada una matriz de 9x9 que contiene números del 1 al 9. Se pide implementar:

- a) La función **int chequearFilas(int Matriz[9][9]),** la cual retorna verdadero (1) si cada dígito del 1 al 9 es único en cada una de las filas de la **Matriz**, de lo contrario retorna falso (0).
- b) La función **int chequearCols(int Matriz[9][9])**, la cual retorna verdadero(1) si cada dígito del 1 al 9 es único en cada una de las columnas de la **Matriz,** de lo contrario retorna falso (0).